## 知 ADDC控制器建立虚拟路由器连接并配置CIDR后会同步对端路由器的32位主 机路由的原因

ADDC[解决方案](https://zhiliao.h3c.com/questions/catesDis/1469) [VCFC](https://zhiliao.h3c.com/questions/catesDis/756) **[田毓磊](https://zhiliao.h3c.com/User/other/23520)** 2020-08-18 发表

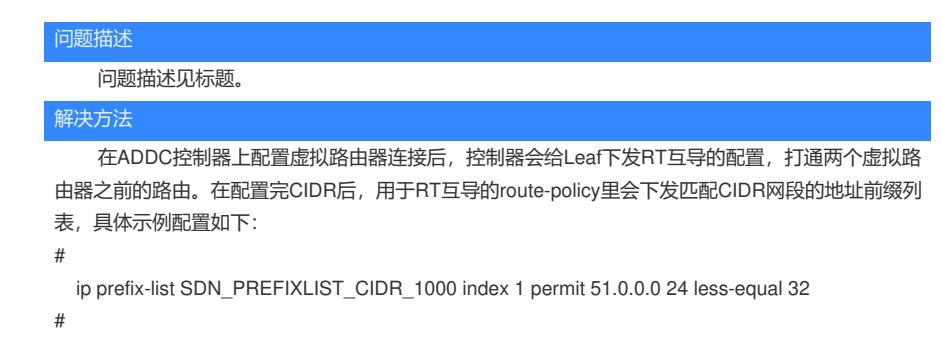

由于该地址前缀列表命中的是24位到32位的路由,所以除了发布本端路由器的网段路由外也会发 布该网段的终端32位主机路由。因此,在ADDC控制器建立虚拟路由器连接并配置CIDR后会同步对端 路由器的32位主机路由是正常现象。